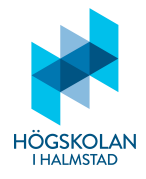

#### Anvisningar

- Tillåtna hjälpmedel är
	- $-$  formelsamling (som är häftad till tentamenstexten)
	- $-$  miniräknare TI-30Xa (Texas Instruments)
	- skrivpapper
	- penna
	- suddigummi
	- linjal
	- $-$  frukt, fika
- Till varje uppgift finns angivet hur många poäng som maximalt utdelas för uppgiften.
- $\bullet$  Tentamen består av två delar: Del 1 och Del 2.
- Samtliga frågor i Del 1 ska besvaras i den svarstalong som är bifogad med tentamenstexten.
- Del 2 ges på fredag.
- Då programkod anges som svar ska den vara i så körbart skick som möjligt.
- Del 1 består av 22 frågor och här kan man maximalt få 30 poäng.
- För betyg 3 från Del 1 måste man ha minst 15 poäng.
- Resultatet från Del 1 kan bara ge godkänt med betyg 3 oavsett hur många poäng man har.
- För högre betyg måste man först ha godkänt på Del 1 och sedan skriva tillräckligt många poäng på Del 2.

LYCKA TILL!

# Del 1

## FLERVALSFRÅGOR

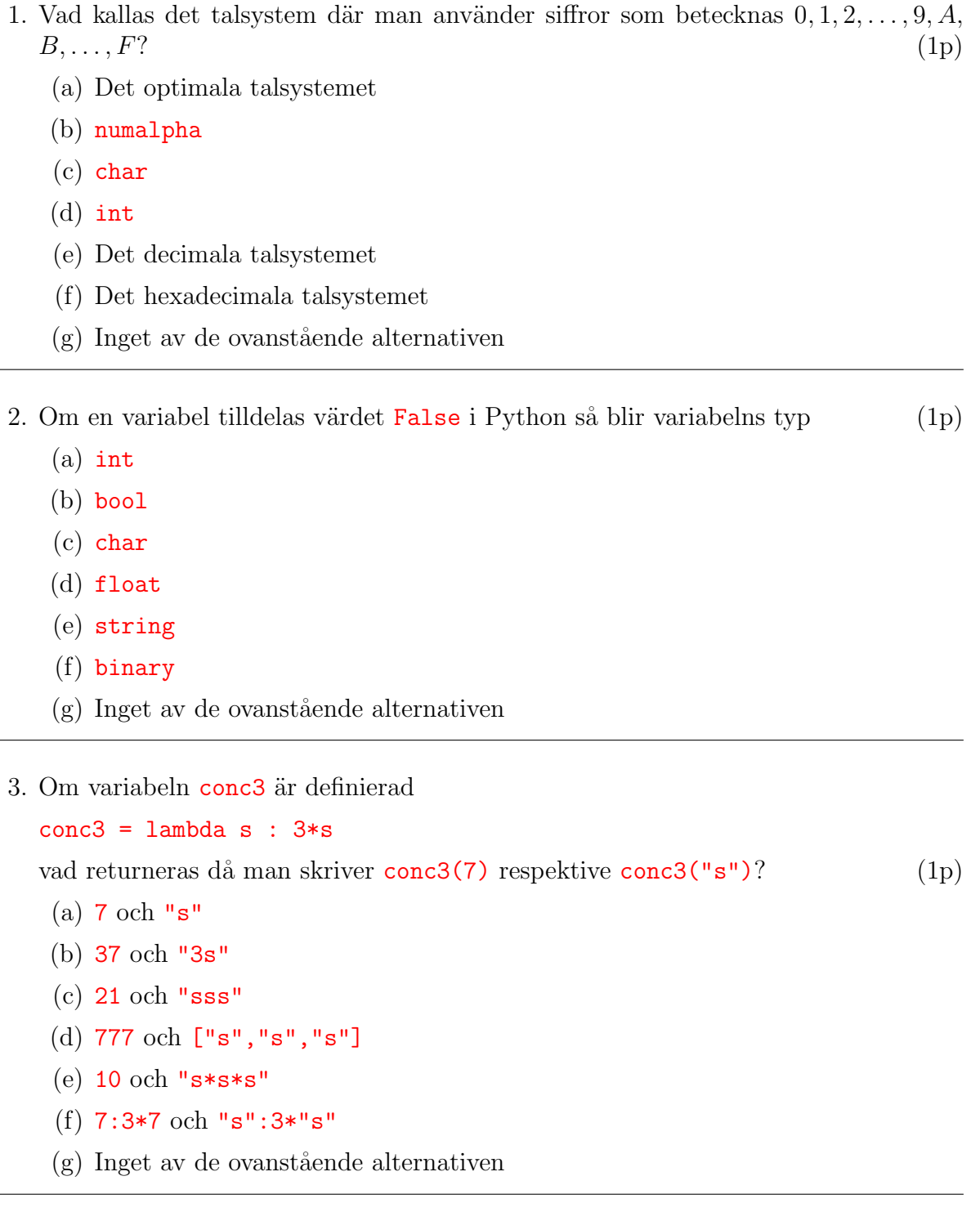

4. Om det står def i början av en rad beyder det att det som står indraget under denna rad definierar (1p)

```
(a) en funktion
```
- (b) en klass
- (c) ett flödesschema
- (d) en algoritm
- (e) ett program
- (f) en modul
- $(g)$  Inget av de ovanstående alternativen

#### 5. Programmeringsspråket Python är  $(1p)$

- (a) ett lågnivåspråk
- (b) ett relationsbaserat språk
- (c) maskinskod
- (d) ett objektorienterat, imperativt, funktionellt språk
- (e) ett rent databasspråk
- (f) en dialekt av Java
- $(g)$  Inget av de ovanstående alternativen
- 6. Vilket värde får variabeln a om man i Python exekverar koden

```
a = 0while a<3:
      a += round(2*((a+1)**(-1)),1)(1p)
   (a) 1.3
   (b) 3
   (c) 3.1415927
   (d) 3.2(e) 4.0
   (f) 1.4285e+4
   (g) Inget av de ovanstående alternativen
7. Vad kallas den metod som i definitionen av en klass heter \text{unit}? (1p)
```
- (a) mutator
- (b) initiative
- (c) inkapsling
- (d) magisk metod
- (e) polymorfism
- (f) konstruktor
- $(g)$  Inget av de ovanstående alternativen

8. Om Sauron skriver koden

```
age = []weight = agefor i in range(2):
    aw = input("Ange din ålder och vikt separerade med ett mellanslag: ")
    age.append(int(aw.split()[0]))
    weight.append(int(aw.split()[1]))
print((age[2]\%13)*(weight[2]//20)**2)
```
och exekverar den och på frågan om ålder och vikt svarar 12 21 respektive 19 91  $s\aa$  får han utskriften (1p)

- $(a)$  0
- (b) 12
- (c) 96
- (d) 10000
- (e) IndexError
- (f) SyntaxError
- $(g)$  Inget av de ovanstående alternativen
- 9. Vad svarar Python om man skriver 'hokus pokus'  $[::-2]$ ? (1p)
	- (a) 'sukop sukoh'
	- $(b)$  'soso'
	- $(c)$  'ksu hp'
	- (d) 'skpskh'

```
(e) AttributeError
```
- (f) TypeError
- (g) Inget av de ovanstående alternativen
- 10. Datatyperna list, string och dictionary är alla exempel på  $(1p)$ 
	- (a) sequentials
	- (b) mutables
	- (c) immutables
	- (d) integers
	- (e) generators
	- (f) functions
	- $(g)$  Inget av de ovanstående alternativen

#### 11. En dictionary består av par av objekt. Vad kallas varje sådant par? (1p)

- $(a)$  key
- (b) value
- (c) item
- (d) tuple
- (e) list
- (f) element
- $(g)$  Inget av de ovanstående alternativen
- 12. Vad ska man skriva på den andra raden i koden

```
fib = [1]*2fib.append(fib[-1]+fib[-2])
print(fib[-1])
för att utskriften ska bli 13 då man exekverar den? (1p)
```
- $(a)$  with fib $[-1]$  as fib:
- $(b)$  try:
- (c) if fib[-1]<12:
- (d) for i in fib:
- (e) while len(fib)<7:
- (f) return fib
- $(g)$  Inget av de ovanstående alternativen
- 13. Vad kallas programmering där man kan skapa variabler som tar argument som indata returnerar värden som utdata?  $(1p)$ 
	- (a) imperativ programmering
	- (b) funktionell programmering
	- (c) lågnivåprogrammering
	- (d) pseudokod
	- (e) smart teknologi
	- (f) lambdakalkyl
	- $(g)$  Inget av de ovanstående alternativen

14. Antag att du vill implementera fakultet i Python, d.v.s. en funktion  $f$  som för ett givet heltal *n* returnerar  $n(n-1)(n-2)\cdots 1$  som en rekursiv funktion. (T.ex. ska  $f(3)$ returnera 6 eftersom  $3\cdot 2\cdot 1=6.)$ Vad måste då stå på den femte raden i koden

```
def f(n):
    if n==1:
        return 1
    else:
```
 $(Du \text{ kan utgå från att argumentet, } n, \text{ är ett positivt heltal.})$  (1p)

```
(a) return f(f(n)-1)
```

```
(b) return f(f(n-1))
```
- (c) return  $n*(n-1)*(n-2)**1$
- (d) return  $f(n-1)$
- (e) return  $n*f(n-1)$
- (f) return  $(n-1)*f(n)$
- (g) Inget av de ovanstående alternativen

### **SKRIVFRÅGOR**

- 15. Vad är den 3-bokstaviga förkortningen för de datorkomponent som man brukar kalla "datorns närminne"?  $(1p)$
- 16. Hur kan man skriva en funktion share som tar en tupel bestående av minst 2 booleska värden som argument och skriver ut, med 4 decimalers noggrannhet, hur stor andel av dem som är  $True?$  (2p)
- 17. Vad svarar Python om man exekverar koden

```
d = \{ "a": 4, "b": 7, "2": "c"\}for k,v in d.items():
    if v>5:
        print(k + ": " + str(v), sep=" *** ")
    else:
        pass
```
(Om du tror att det blir "Error" måste du specificera vilken sorts "Error".) (2p)

- 18. Låt a och b vara två mängder. Hur kan man i Python bilda den mängd c som innehåller alla element i  $\alpha$  och alla element i  $\beta$ ? (1p)
- 19. Vad måste stå på första (tomma) raden i följande kod

```
f.write(input("Skriv en enradsdikt! "))
```
så att den text man matar in på förmaningen Skriv en enradsdikt: hamnar i filen  $\text{dikt.txt}$ ? (2p)

- 20. Antag att modulen random är importerad. Skriv ett program som efterfrågar ett heltal n större än 3 och som output i terminalen ger ett lösenord slumpmässigt sammansatt av **n** bokstäver  $a-z$ . (3p)
- 21. En variabel d av typen dictionary innehåller par av strängar. Hur kan man skriva tre rader så att, för alla key-value-par i d, om key-strängen har ändelsen ab så ska  $ündelsen cd läggas till i value-strängen?$  (2p)
- 22. Skriv funktionen notdiv som ska ta ett heltal större än 2 som argument, n, och returnera hur många positiva heltatal mellan  $2$  och  $n-1$  som n inte är jämnt delbart  $\mathbf{mod.}$  (3p)

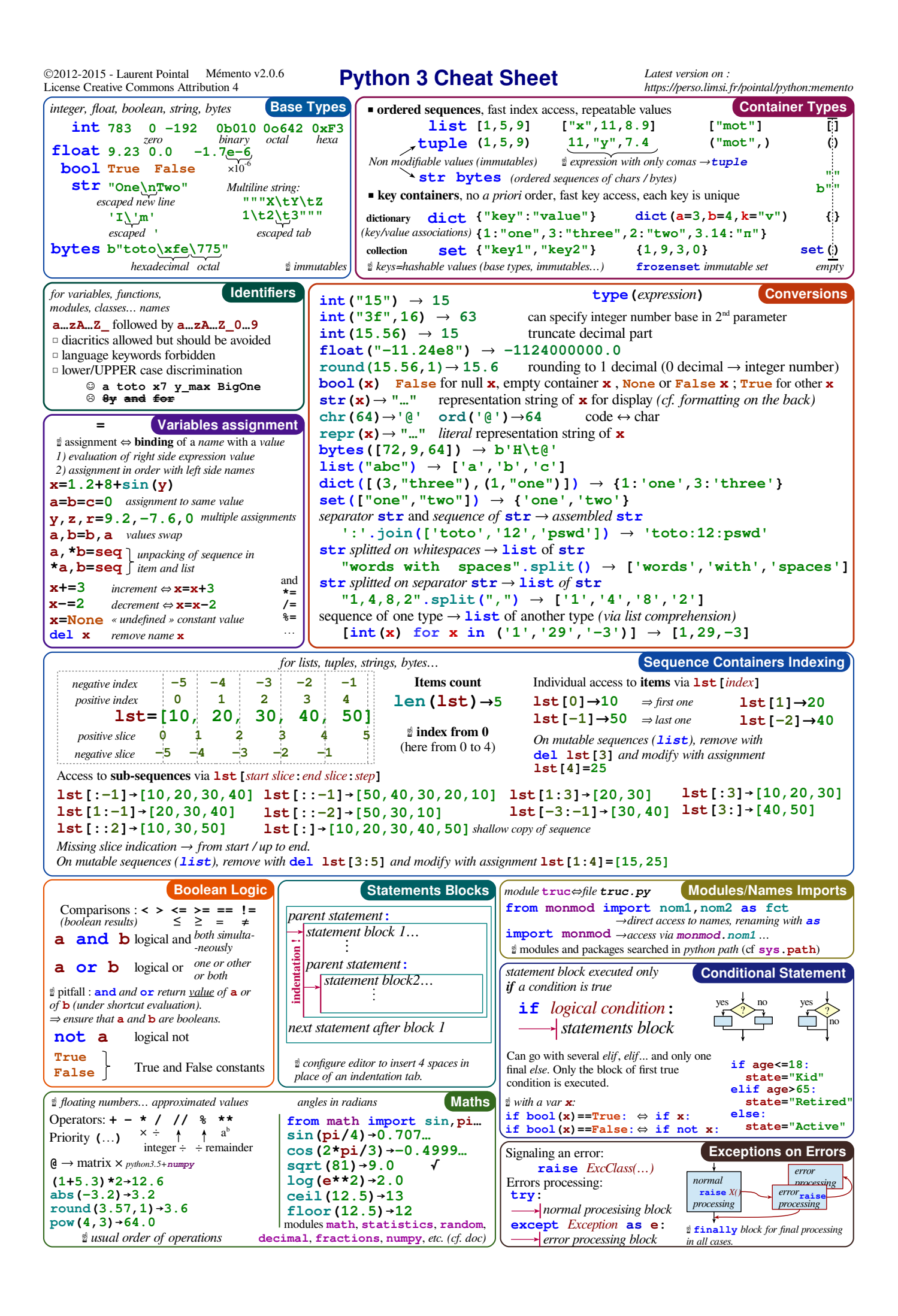

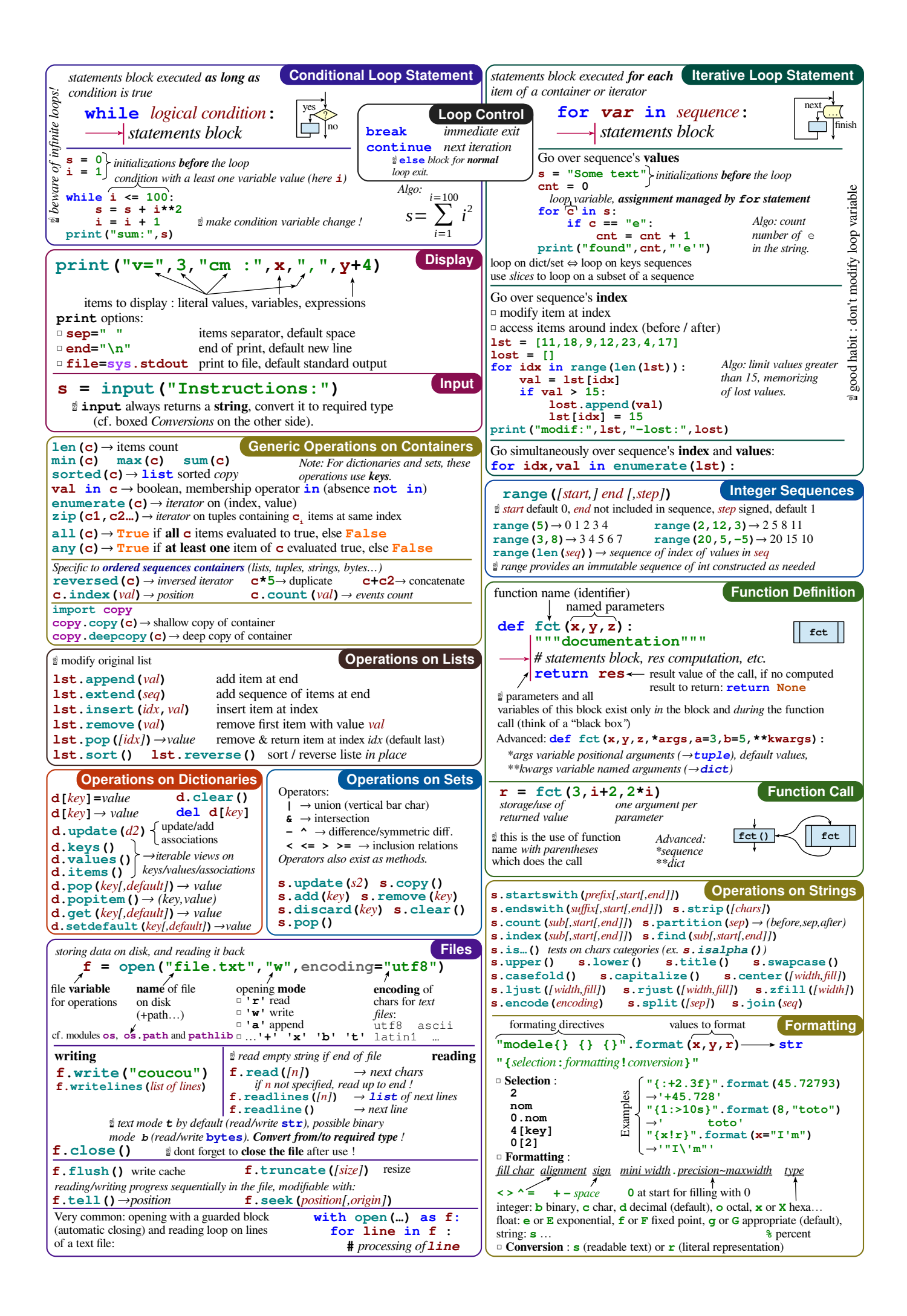